## <span id="page-0-0"></span>**Java Imports**

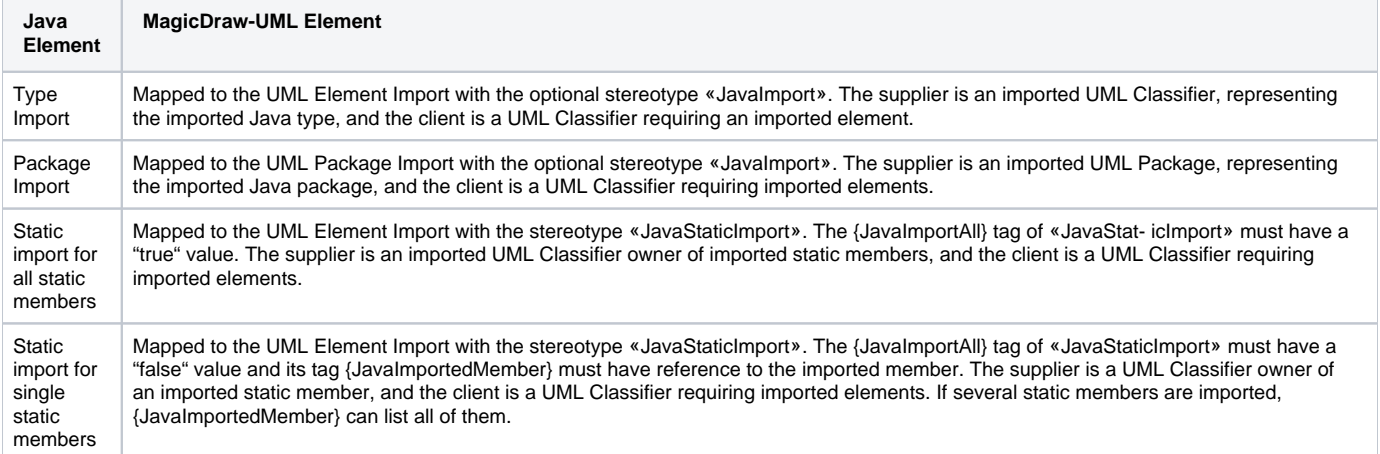

## **Related Pages**:

- [Java Package](https://docs.nomagic.com/display/MD190SP4/Java+Package)
- [Java Class](https://docs.nomagic.com/display/MD190SP4/Java+Class)
- [Java Field](https://docs.nomagic.com/display/MD190SP4/Java+Field)
- [Java Operation](https://docs.nomagic.com/display/MD190SP4/Java+Operation)
- [Java Interface](https://docs.nomagic.com/display/MD190SP4/Java+Interface)
- [Java Enumeration](https://docs.nomagic.com/display/MD190SP4/Java+Enumeration)
- [Java Enumeration Literal](https://docs.nomagic.com/display/MD190SP4/Java+Enumeration+Literal)
- [Java Annotation Type](https://docs.nomagic.com/display/MD190SP4/Java+Annotation+Type)
- [Java Annotation Member](https://docs.nomagic.com/display/MD190SP4/Java+Annotation+Member)
- [Java Annotations Usage](https://docs.nomagic.com/display/MD190SP4/Java+Annotations+Usage)
- [Java Type Variables](https://docs.nomagic.com/display/MD190SP4/Java+Type+Variables)
- [Java Parameterized Type](https://docs.nomagic.com/display/MD190SP4/Java+Parameterized+Type)
- [Java Imports](#page-0-0)